## **Author's Guidelines on formatting contributions1**

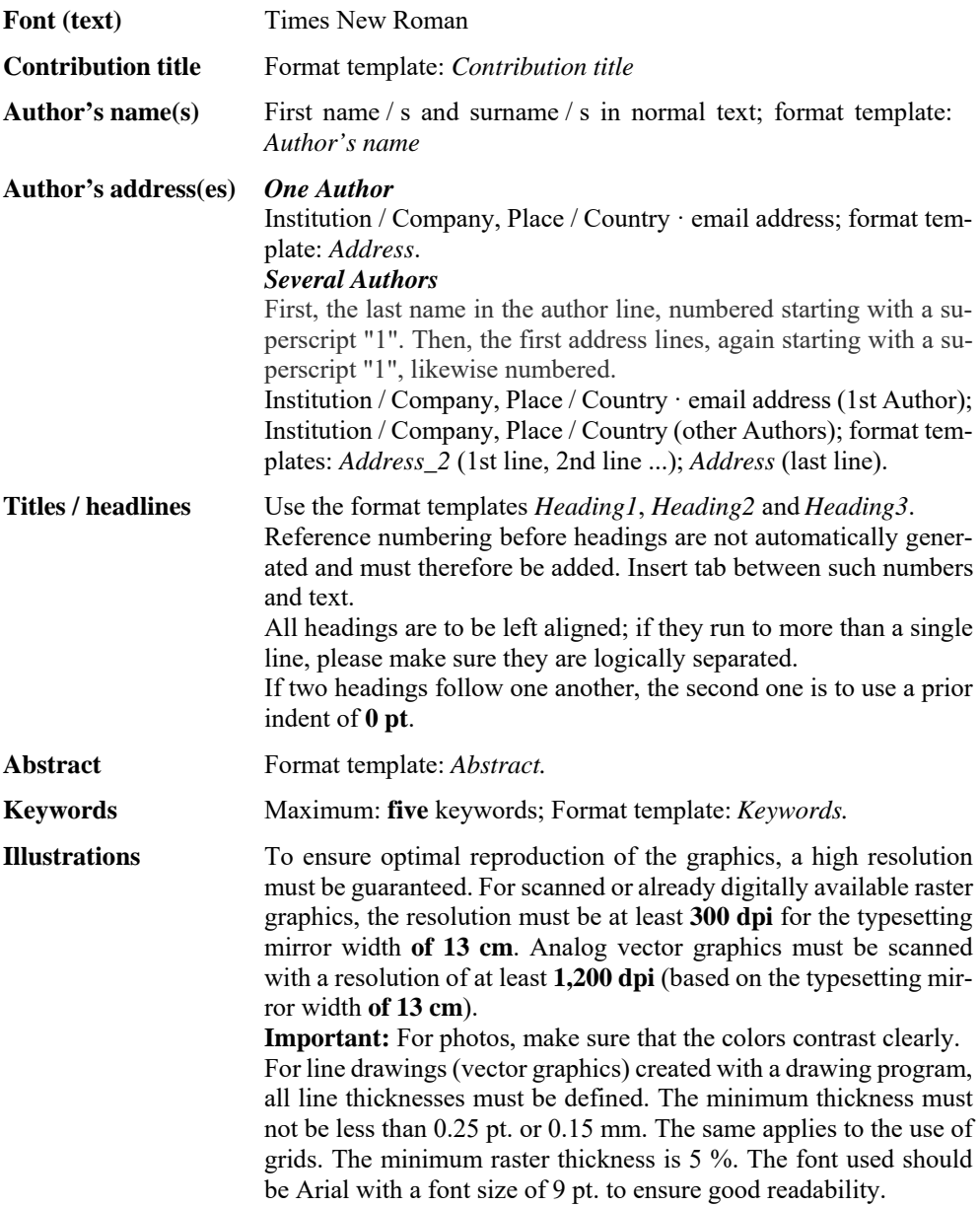

l

 $1$  These author's guidelines refer to the example text supplied with them, which includes the individual format templates.

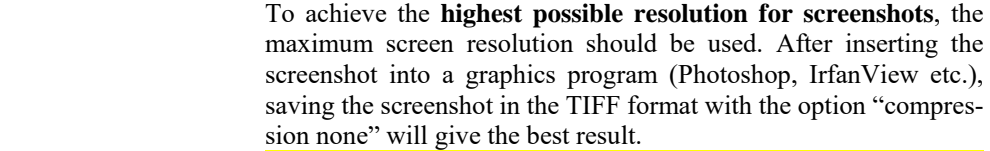

**Important:** For complete formatting of the text, the illustrations must be integrated into the text. For printing, the publisher must receive the original raster graphics in TIFF, PNG or JEPG format and the original vector graphics in PDF, EMF or WMF format or, if created using PowerPoint or Excel, as the original file. The file names should always be preceded by the figure number so that a clear assignment is possible.

 Use the *Graphics* template to format graphics / illustrations. Use a **0 pt** prior indent for those sited at the beginning of a page. Do not use positioning frames.

 Use the *Graphics sub-text* template for text below illustrations. Illustration numbering is to be in bold type (**Fig. 1:**).

 If illustrations inserted into the text, which are less than half the area width  $(< 6.5$  cm), the figure captions should be placed next to the picture. This can be achieved most easily with a table (without gridlines).

In the text, the term "Figure" is written out in full; the abbreviation "Fig." is used for references to figures in brackets.

**Tables** No special templates are provided for formatting these. They should be in frames (width  $\frac{1}{2}$  pt) and left-aligned; do not use type smaller than **9 pt**.

> Table titles / headings are to be formatted using the *Table heading*  template. Use **bold** type for numbering in headings (**Table 1:**). Insert a single tab between numbering and following text.

Use a prior indent for tables beginning at the margin of **0 pt**.

 Space between text passages after tables is to be set using the *Paragraph after tables* template.

 In the text and in the table heading, the term "Table" is written out in full; the abbreviation "Tab." is used for references to tables in brackets.

Lists **Lists** Lists in the text are to be separated from the remaining text by an indent before and after of **6 pt**. Paragraph formatting is to be **0.63 cm, hanging**. Dots (●) should be used as bullets.

**Titles / headings** The first page with the contribution title appears without heading text; the journal's name is to be shown in odd-numbered and author's name (only the first letter of the first name) and the abbreviated title (if necessary, please shorten the text) in even-numbered page headings.

 Several authors: After the first author's name follows "et al.". Page numbering is not required.

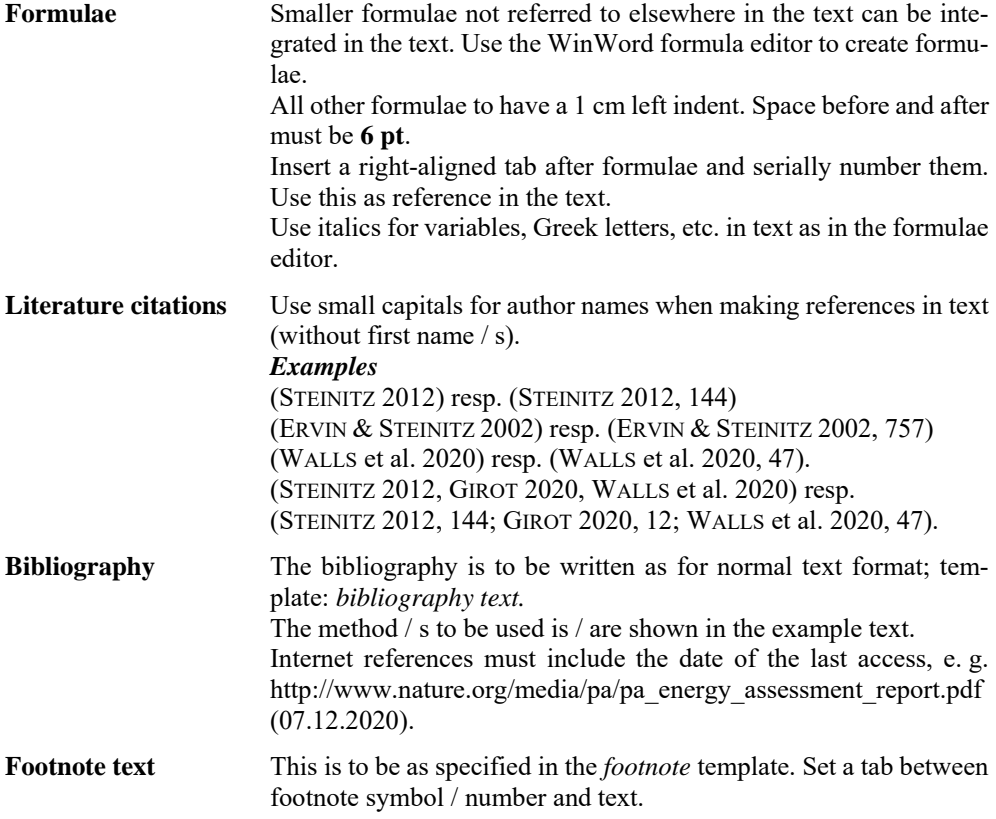